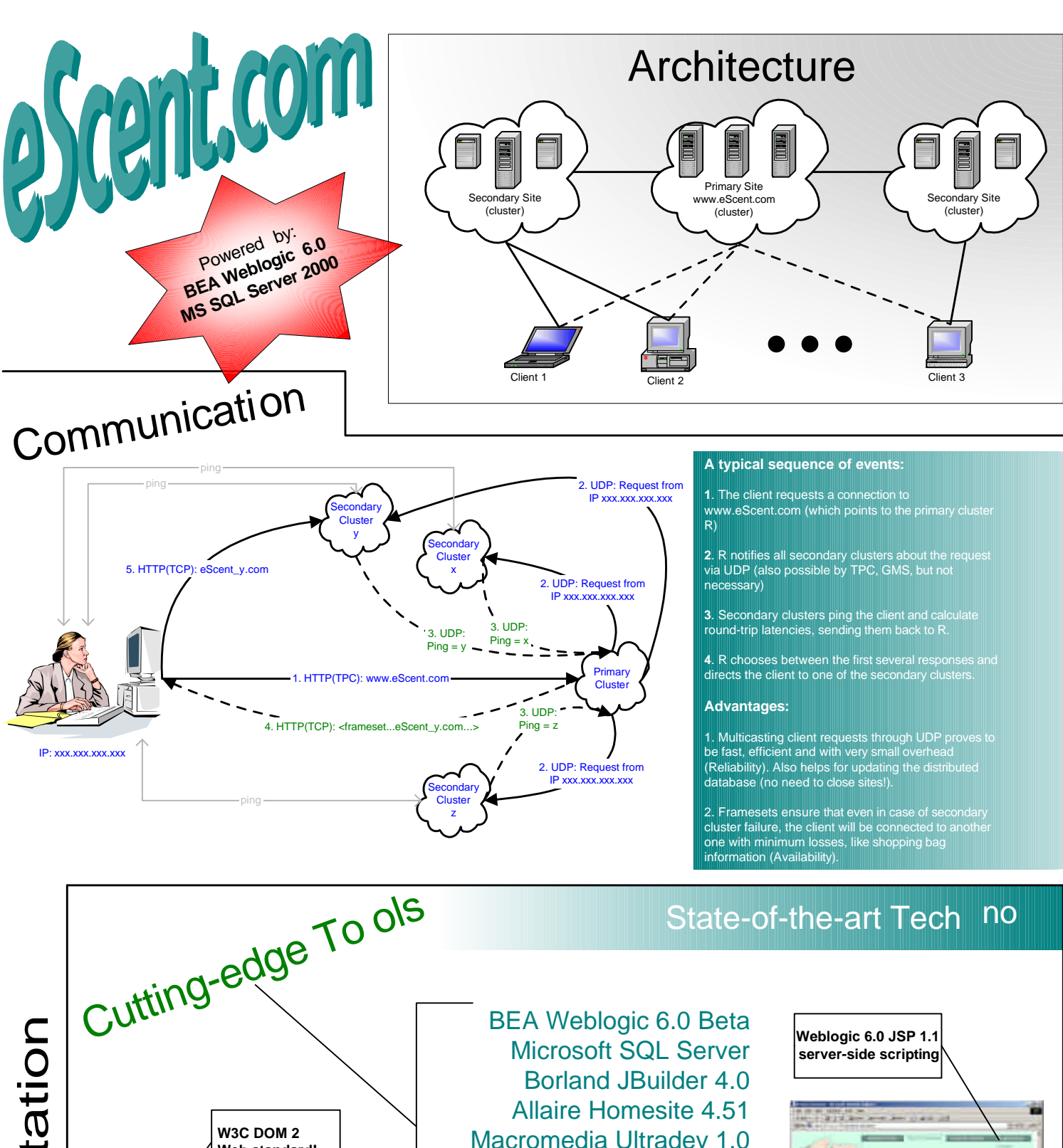

 **Motion-enabled starting page!**

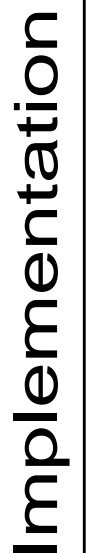

mine<br>Franz irlan  $\overline{\phantom{a}}$ 

 **Web standard!**

Designed and developed by Kamen Yotov Department of Computer Science Cornell University

Cantari aline.

**DHTML exploited to full extend!**

 Macromedia Flash 5.0 Adobe Photoshop 5.5 Xara Webstyle 1.2